## **Deploying SQL Compliance Manager in a clustered environment**

IDERA SQL Compliance Manager allows you to audit and report on your clustered SQL Server environment. See the following topics for installation and configuration instructions for Windows Server 2003, Windows Server 2008, and Windows Server 2012 environments.

- [Deploy SQL Compliance Manager in a Windows Server 2003 clustered environment](https://wiki.idera.com/display/SQLCM53/Deploy+SQL+Compliance+Manager+in+a+Windows+Server+2003+clustered+environment)
- [Deploy SQL Compliance Manager in a Windows Server 2008 clustered environment](https://wiki.idera.com/display/SQLCM53/Deploy+SQL+Compliance+Manager+in+a+Windows+Server+2008+clustered+environment)
- [Deploy SQL Compliance Manager in a Windows Server 2012 clustered environment](https://wiki.idera.com/display/SQLCM53/Deploy+SQL+Compliance+Manager+in+a+Windows+Server+2012+clustered+environment)

SQL Compliance Manager audits all activity on your server. [Learn more](https://www.idera.com/productssolutions/sqlserver/sqlcompliancemanager) > >

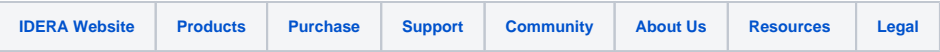